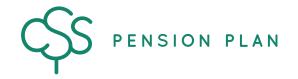

PO Box 1850, Saskatoon, SK S7K 3S2 Phone: (306) 477-8500 | Toll-free: 1-844-427-7736

E: css@csspension.com | Fax: (306) 244-1088

www.csspension.com | X in 🖸

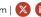

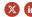

## **EMPLOYER ONLINE ACCESS APPLICATION**

## **Instructions**

- Use this form to appoint or amend the users from your organization who are authorized to upload PDF files and/or pension contribution files to the CSS Pension Plan website (myCSSPEN). Return the completed form to the mailing address, fax number or email address above.
- The CSS Pension Plan will send any new users a personal username by email.

| Employer information                                                                                                    |  |
|----------------------------------------------------------------------------------------------------|--|
| Employer name: Employer #:                                                                                                    |  |
| Authorized users                                                                                                    |  |
| Person authorized to add or make changes to authorized users:  (E.g.: Board President, Plant Manager, General Manager, CEO, etc. This person cannot be the same as the Authorized User.)  Name (first and last) and title:  Email address:  Direct telephone number (including area code): |  |
| User additions/changes authorized by:                                                                                                    |  |
| Signature: Date:                                                                                                    |  |
| Authorized User:                                                                                                    |  |
| ☐ Add ☐ Delete ☐ Update                                                                                                    |  |
| Name (first and last) and title:  Business mailing address:  Business email address:  Direct telephone number (including area code):  Authorization level:  Contribution files  Non-contribution files                                                                                     |  |
| Authorized User:                                                                                                    |  |
| ☐ Add ☐ Delete ☐ Update                                                                                                    |  |
| Name (first and last) and title:  Business mailing address:  Business email address:                                                                                                    |  |
| Direct telephone number (including area code):  Authorization level:                                                                                                    |  |
| Authorization level:  ☐ Contribution files ☐ Non-contribution files                                                                                                    |  |

To name additional Authorized Users, please complete an additional sheet(s).